### *Rails Application Optimization Techniques & Tools*

Stefan Kaes

[www.railsexpress.de](http://www.railsexpress.de)

[skaes@gmx.net](mailto:skaes@gmx.net)

II  $\blacktriangleright$ **Back Close** 

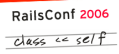

# A tiny piece of history

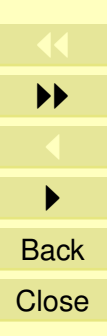

## *Performance Tuning*

- Trying to improve performance without measuring is foolish.
- If your app's design has an inherent performance problem, you will need a costly redesign.
- Planning ahead for an established performance goal will help you cut down on the cost of performance improvement work.
- There's no need to optimize every page of your web app.
- Focus on your app's hot spots (frequently visited pages), and measure continuously during development.

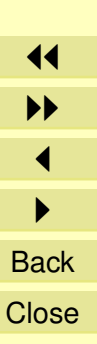

### *Performance Parameters*

#### **Latency**

How fast can you answer a request?

#### **Throughput**

How many requests can you process per second?

#### **Utilization**

Are your servers/components idle most of the time?

### **Cost Efficiency**

Performance per unit cost

Compute mean, min, max, standard deviation (if applicable) Standard deviation will tell you how reliable your data is.

11  $\blacktriangleright$  $\blacktriangleleft$  $\blacktriangleright$ **Back Close** 

3/49

## *Benchmarking Tools*

- Rails log files (*debug level* ≥ Logger::DEBUG)
- Rails Analyzer Tools(requires logging to syslog)
- Rails benchmarker script (script/benchmarker)
- Tools provided by DB vendor
- Apache Bench (ab or ab2)
- httperf
- railsbench
	- **–** downloadable from <http://rubyforge.org/projects/railsbench/>

11  $\blacktriangleright$  $\blacktriangleleft$  $\blacktriangleright$ **Back Close** 

4/49

 $class \le self$ 

## *railsbench*

measures raw performance of Rails request processing configured through

- benchmark definitions \$RAILS [ROOT/config/benchmarks.yml](#page-47-0)
- benchmark class configuration \$RAILS [ROOT/config/benchmarks.rb](#page-46-0)

stores benchmark data in

\$RAILS\_PERF\_DATA

indexed by date and benchmark name uses additional Rails environment benchmarking 5/49

perf run 100 "-bm=welcome *options*" [*data file*]

run 100 iterations of benchmark with given options, print data

perf diff 100 "-bm=all *opts*" "*opts1*" "*opts2*" [*file1*] [*file2*]

run 100 iterations of benchmark, print data comparing *opts1* and *opts2*

perf times *data file 1* ...

print performance data contained in files

perf comp [-narrow] *data file 1 data file 2*

print comparison of raw data files

6/49

## *railsbench options*

 $-\log[= level]$ 

turn on logging (defaults to no logging). optionally override log level.

#### **-nocache**

turn off Rails caching

#### **-path**

exit after printing  $\varsigma$ :

#### **-svlPV**

run test using Ruby Performance Validator

### **-patched gc**

use patched GC

11 II  $\blacktriangleleft$  $\blacktriangleright$ **Back Close** 

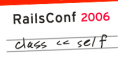

8/49

## *Ruby Profiling Tools*

- Ruby Profiler
- Zen Profiler
- rubyprof
- Rails profiler script
- Ruby Performance Validator [\(commercial,](http://www.softwareverify.com/rubyPerformanceValidator/index.html) Windows only)

All but the last are pretty much useless for Rails performance work. railsbench has builtin support for RPVL:

run\_urls 100 -svlPV -bm=welcome ...

will start RPVL and run the named benchmark with given options

11  $\blacktriangleright$  $\blacktriangleleft$  $\blacktriangleright$ **Back Close** 

## *Top Rails Performance Problems*

Depends on who you ask, but these are my favorites:

- slow helper methods
- complicated routes
- associations
- retrieving too much from DB
- slow session storage

Judging from my experience, DB performance is usually not a bottleneck.

Instantiating ActiveRecord objects is more expensive.

11 II  $\blacktriangleleft$  $\blacktriangleright$ 

**Back Close** 

9/49

## *Available Session Containers*

#### <span id="page-10-0"></span>**In Memory**

Fastest, but you will lose all sessions on app server crash/restart. Restricted to 1 app server process. *Doesn't scale*.

#### **File System**

Easy setup. One file (below /tmp) for each session. Scales by using NFS or NAS (beware 10K active sessions!). *Slower than*

#### **Database/ActiveRecordStore**

Easy setup (comes with Rails distribution). *[Much slower than](#page-39-0)*

#### **Database/SQLSessionStore**

Uses ARStore session table format. But does all processing using raw SQL queries. Needs tweaking if you want additional fields on session entries. *[setup](#page-40-0)*

#### **memcached**

Slightly faster than SQLSessionStore. Presumably scales best. Very tunable. Automatic session cleaning. Harder to obtain statistics. *[setup](#page-41-0)*

#### **DrbStore**

Can be used on platforms where memcached is not available. Slower than memcached. No automatic expiry (but could be added quickly).

11 II  $\blacktriangleleft$  $\blacktriangleright$ **Back** 

**Close** 

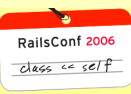

10/49

### *Cachable Elements*

#### **Pages**

Fastest. Complete pages are stored on file system. Web server bypasses app server for rendering. Scales through NFS or NAS. Problematic if your app requires login.

#### **Actions**

Second fastest option. Caches the result of invoking actions on controllers. User login id can be used as part of the storage key.

#### **Fragments**

Very useful for caching small fragments (hence the name) of HTML produced during request processing. Can be made user aware.

Action caching is just a special case of fragment caching.

Several storage containers are available for fragment caching.

11  $\blacktriangleright$  $\blacktriangleleft$  $\blacktriangleright$ **Back Close** 

11/49

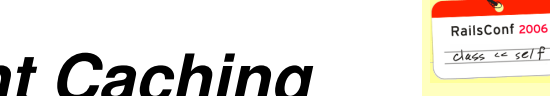

# *Storage Options for Fragment Caching*

#### **In Memory**

Blazing speed! If your app is running fast enough with 1 app server process, go for it!

#### **File System**

Reasonably fast. Expiring fragments using regular expressions for keys is slow.

#### **DrbStore**

Comparable to FileStore. Expiring fragments is faster.

#### **memcached**

Faster and more scalable than DrbStore. Doesn't support expiring by regular expression.

The size of the actual code in Rails to handle caching is small.

It would be easy to extend so that all of the above options can be used concurrently.

11 II  $\blacktriangleleft$  $\blacktriangleright$ **Back Close** 

12/49

## *ActionController Issues*

#### *Components*

I suggest to avoid components. I haven't found any good use for them, yet.

Each embedded component will be handled using a fresh request cycle.

Can always be replaced by helper methods and partials.

#### *Filters*

If you are using components, make sure you don't rerun your filters *n* times. Better pass along context information explicitely.

You can use the skip\_filter method for this. It will be evaluated at class load time, so no runtime overhead during request processing.

11 II  $\blacktriangleleft$  $\blacktriangleright$ **Back Close** 

13/49

 $class \le self$ 

### *ActionView Issues*

#### *Instance variables*

For each request, one controller instance and one view instance will be instantiated.

Instance variables created during controller processing will be transfered to the view instance (using instance\_variable get and instance variable set)

So: avoid creating instance variables in controller actions, which will not be used in the view (not always possible, see filters).

> 11  $\blacktriangleright$  $\blacktriangleleft$  $\blacktriangleright$ **Back Close**

14/49

 $class \le self$ 

### *Slow Helper Methods*

Consider:

<sup>1</sup> pluralize (n, 'post')

This will create a new Inflector instance, and try to derive the correct plural for 'post'. This is expensive. Just do

1 pluralize (n, 'post', 'posts')

15/49

PailsConf 2006  $class \leftarrow self$ 

> 11 II  $\blacktriangleleft$  $\blacktriangleright$ **Back Close**

## *link to and url for*

Due to the route generation involved,  $url_f$  for and  $link_t$  are among the slowest helper methods around.

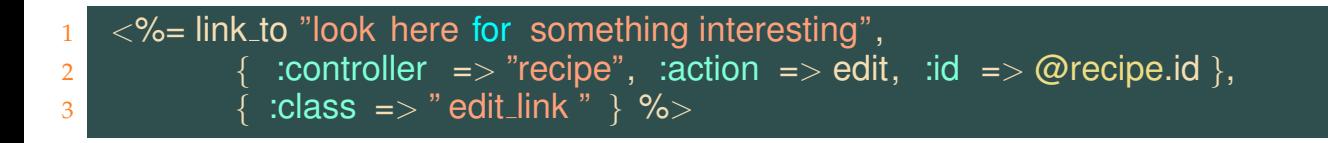

- both hash arguments undergo heavy massage in the Rails bowel: symbolizing, html escaping, sorting, validation
- the routing module determines the shortest possible route to the controller, action and id

A [much more efficient](#page-48-0) way to write this is:

```
<a href="/recipe/edit/<%=#{recipe.id}%>" class="edit_link">
look here for something interesting
</a>
```
11 II  $\blacktriangleleft$  $\blacktriangleright$ **Back Close** 

16/49

 $class \le self$ 

## *ActiveRecord Issues*

Accessing AR objects via association proxies is (comparetively) slow.

You can prefetch associated objects using : include

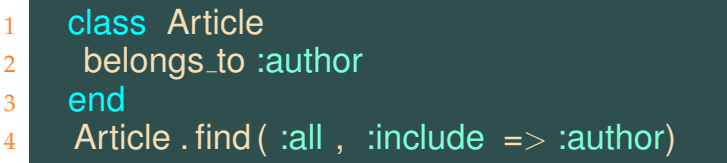

Use [piggy backing](http://railsexpress.de/blog/articles/2006/05/29/simpler-piggy-backing) for has one or belongs to relations.

```
class Article
\frac{1}{2} piggy back :author name, :from \Rightarrow :author, :attributes \Rightarrow [:name]
3 end
4 article = Article . find (:all, :piggy => :author)
5 puts article .author_name
```
Field values are retrieved from the DB as strings (mostly).

Type conversion happens on each access.

 $\implies$  cache converted values, if you use them several times during one request.

17/49

 $class \le self$ 

# *Caching Column Formatting*

Computationally expensive transformations on AR fields can be cached (in the DB, using memcached, a DRb process)

Example: textilize

- I've analyzed an application, where 30% CPU was spent on textilizing. Another 30% were spent on GC. And about 10% on URL recognition.
- Caching the formatted fields in the DB eliminated the textilize overhead completely.

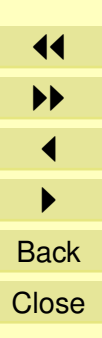

18/49

### *Ruby's Interpreter is Slow*

- no byte code, no JIT, interprets ASTs directly
- doesn't perform any code optimization at compile time:
	- **–** method inlining
	- **–** strength reduction
	- **–** constant propagation
	- **–** common subexpression elimination
	- **–** loop invariant detection
	- **–** loop unrolling

=⇒

*Performance aware Ruby programming can increase performance significantly!*

11  $\blacktriangleright$  $\blacktriangleleft$  $\blacktriangleright$ **Back Close** 

19/49

### $class \leftarrow self$

20/49

# *Complexity of Ruby Language Elements*

**Local Variable access:** *O*(1)

index into array, computed at parse time

**Instance Variable Access:** expected *O*(1) hash access by literal

- **Method Call:** expected *O*(1)
	- hash access to determine literal value (" $f'' \Rightarrow f$ )
	- method search along inheritance chain
	- hash accesses to get the method
	- there's also a method cache (which helps a bit)
	- construction of argument array on heap (unless attr\_reader)

#### *Recommendation:*

- don't add method abstractions needlessly
- use attr accessors as external interfaces only
- use local variables to short circuit repeated hash accesses

11  $\blacktriangleright$  $\blacktriangleleft$  $\blacktriangleright$ **Back Close** 

### *Avoiding Repeated Hash Access*

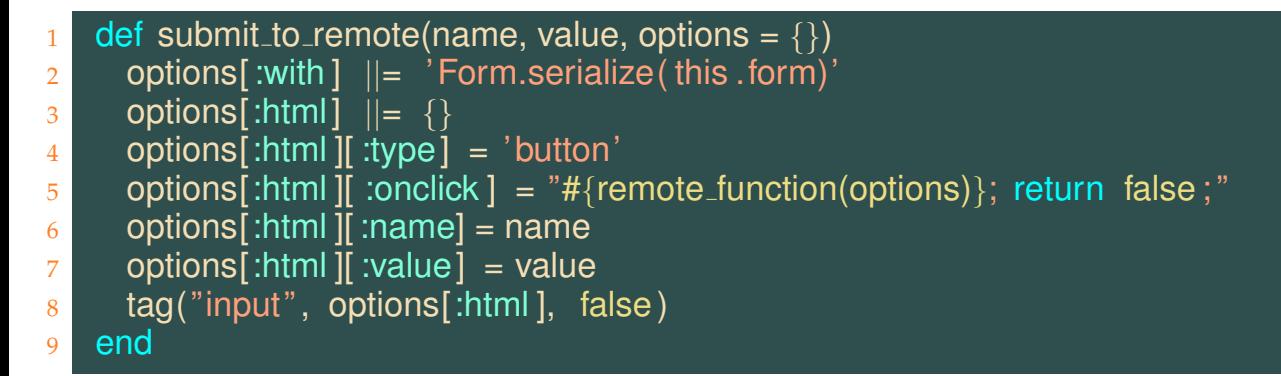

This code is both simpler and faster:

```
1 def submit to remote (name, value, options = \{\}\)
2 options[:with] ||= 'Form.serialize( this .form)'
3 html = (options[:html] ||= {}})
4 html[:type] = 'button'
\frac{5}{5} html[:onclick] = "#{remote_function(options)}; return false;"
6 html[:name] = name
7 html[:value] = value
\frac{8}{100} tag("input", html, false)
9 end
```

```
11
   II
      \blacktriangleleft\blacktrianglerightBack
Close
```
21/49

PaileConf 2006  $class \leftarrow self$ 

## *Caching Data in Instance Variables*

If you need the same data structure repeatedly during request processing, consider caching on controller (or view) instance level.

Turn

<sup>1</sup> def capital letters 2 ("A"  $\ldots$  "Z"). to a <sup>3</sup> end

#### into

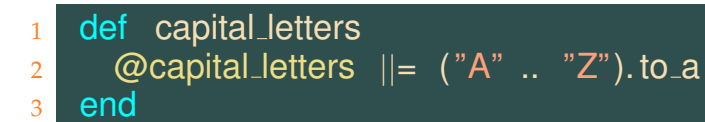

11 II  $\blacktriangleleft$  $\blacktriangleright$ **Back Close** 

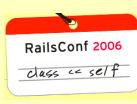

22/49

## *Caching Data in Class Variables*

If your data has a reasonable size to keep around permanently and is used on a hot application path, consider caching on class level.

Turn def capital letters  $2$  ("A" .. "Z"). to a <sup>3</sup> end into  $@@capital_- letters = ("A" ... "Z").$  to a 2 <sup>3</sup> def capital letters <sup>4</sup> @@capital letters <sup>5</sup> end

the cached value could be a query from the database, e.g. guest user account.

11  $\blacktriangleright$  $\blacktriangleleft$  $\blacktriangleright$ **Back Close** 

23/49

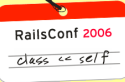

24/49

## *Coding Variable Caching Efficiently*

#### Turn

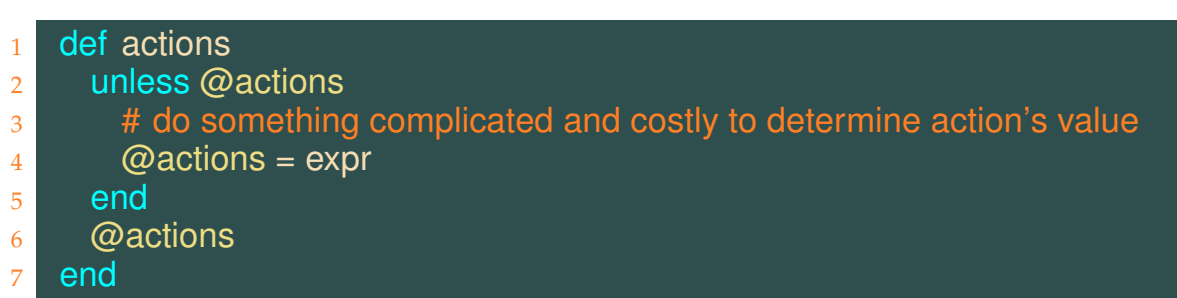

#### into

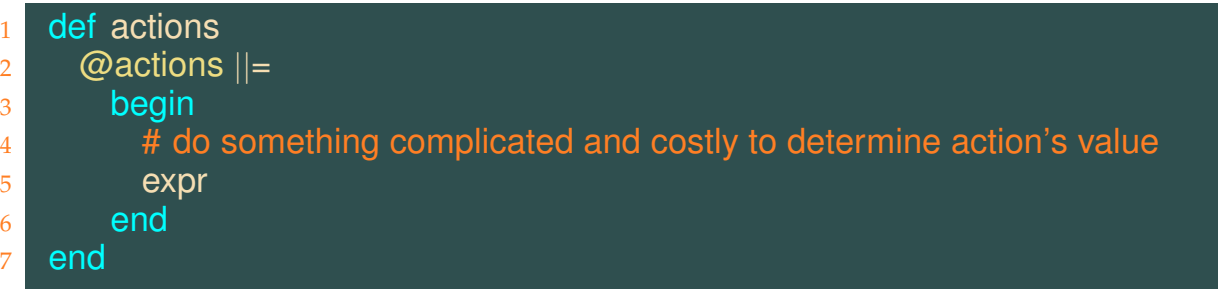

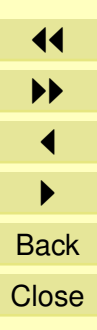

## *Defining Constants vs. Inlining*

Less than optimal:

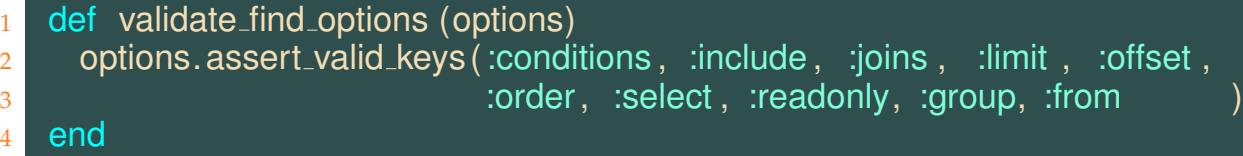

#### Better:

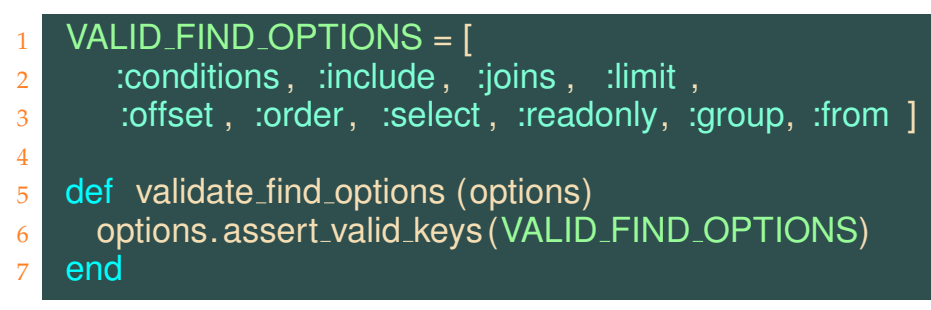

Faster and much easier to customize.

11  $\blacktriangleright$  $\blacktriangleleft$  $\blacktriangleright$ **Back Close** 

25/49

PailsConf 2006  $class \leftarrow self$ 

### *Local Variables are Cheap*

Consider:

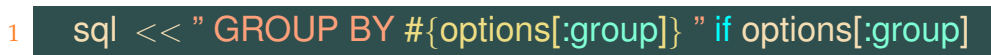

vs.

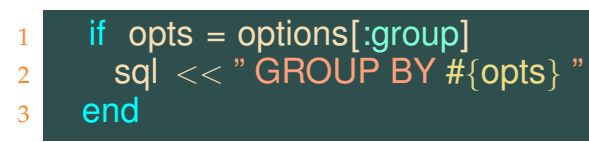

#### or

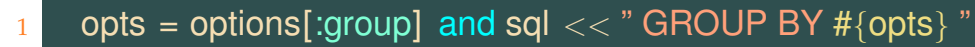

Alas,

sql  $<<$  " GROUP BY #{opts} " if opts = options[:group]

won't work, because matz refused to implement it (at least last time I [asked for it\)](http://blade.nagaokaut.ac.jp/cgi-bin/vframe.rb/ruby/ruby-core/6684?6507-6830).

11  $\blacktriangleright$  $\blacktriangleleft$  $\blacktriangleright$ **Back Close** 

26/49

PailsConf 2006  $class \leftarrow self$ 

### *Beware Variable Capture When Defining Methods*

Defining a new method passing a block, captures the defining environment.

This can cause memory leaks.

```
1 def define attr method(name, value=nil, &block)
2 sing = class << self; self; end
3 sing.send :alias method, " original \#{name}", name
4 if block given?
5 sing.send :define method, name, &block
6 else
        # use eval instead of a block to work around a memory leak in dev
8 # mode in fcgi
9 sing. class eval "def \#\{\text{name}\}; \#\{\text{value}.\text{to}\;\text{s}.\text{inspect}\}; end"
10 end
11 end
```
It's usually preferable to use eval instead of define\_method, unless you need the variable capture.

11 II  $\blacktriangleleft$  $\blacktriangleright$ **Back Close** 

27/49

## *Be Careful w.r.t. Logging*

- set the production log level to something other than DEBUG.
- don't log to log level INFO what should be logged to DEBUG.

This is a bad idiom:

 $logger.debug "args: #{hash.keys.sort.join(' ')}" if logger$ 

hash.keys.sort.join(' ') will be evaluated and the arg string will be constructed, even if logger.level == ERROR.

Instead do this:

logger.debug "args: #{hash.keys.sort.join(' ')}" if logger && logger.debug?

11 II  $\blacktriangleleft$  $\blacktriangleright$ **Back Close** 

28/49

 $class \le self$ 

## *ObjectSpace.each object*

Contrary to popular belief

ObjectSpace.each\_object(Class) {|c| f(c) }

is just as slow as

ObjectSpace.each\_object  $\{|o|$  o.is\_a?(Class) &&  $f(o)$  }

In both cases, *every* object on the heap is inspected!

Don't call it in production mode on a per request basis.

**BTW:** Object Space.each object has [dubious semantics](#page-45-0)

11  $\blacktriangleright$  $\blacktriangleleft$  $\blacktriangleright$ **Back Close** 

 $class \leftarrow self$ 

29/49

### *Ruby's Memory Management*

- designed for batch scripts, not long running server apps
- tries to minimize memory usage
- simple mark and sweep algorithm
- uses malloc to manage contiguous blocks of Ruby objects (Ruby heap)
- complex data structures:
	- **–** only references to C structs are stored on Ruby heap
	- **–** comprises strings, arrays, hashes, local variable maps, scopes, etc.
- eases writing C extensions

Current C interface makes it hard to implement generational GC  $\implies$  unlikely to get generational GC in the near future Maybe Ruby2 will have it (but Ruby2 is a bit like Perl6)

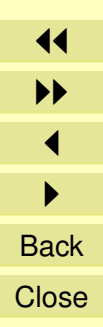

30/49

# *Why Ruby GC is suboptimal for Rails*

ASTs are stored on the Ruby heap and will be processed on each collection

*usually the biggest part of non garbage for Rails apps*

Sweep phase depends on size of heap, not size of non garbage *can't increase the heap size above certain limits*

More heap gets added, if

size of freelist after collection  $\lt$  FREE\_MIN

a constant defined in  $qc$ . c as 4096

200.000 heap slots are a [good lower bound](#page-43-0) for live data *for typical Rails heaps, 4096 is way too small!*

11 II  $\blacktriangleleft$  $\blacktriangleright$ **Back Close** 

31/49

## *Improving GC Performance*

Control GC from the Rails dispatcher:

<sup>1</sup> # excerpt from dispatch.fcgi <sup>2</sup> RailsFCGIHandler.process! nil, 50

Will disable Ruby GC and call GC.start after 50 requests have been processed

However, small requests and large requests are treated equally

- heap could grow too large
- performance for small pages suffers
- Ruby will still deallocate heap blocks if empty after GC

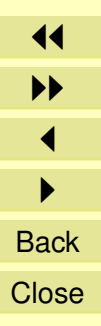

32/49

## *Patching Ruby's Garbage Collector*

Download latest railsbench package. Patch Ruby using file rubygc.patch, recompile and reinstall binaries and docs.

Tune GC using environment variables

#### **RUBY HEAP MIN SLOTS**

initial heap size in number of slots used (default 10000)

#### **RUBY HEAP FREE MIN**

number of free heap slots that should be available after GC (default 4096)

#### **RUBY GC MALLOC LIMIT**

amount of C data structures (in bytes) which can be allocated without triggering GC (default 8000000)

Recommended values to start with:

RUBY HEAP MIN SLOTS = 600000 RUBY\_GC\_MALLOC\_LIMIT = 60000000 RUBY HEAP FREE MIN  $=$  100000

Running the previous benchmark again, gives [much nicer GC stats](#page-44-0)

11 II  $\blacktriangleleft$  $\blacktriangleright$ **Back Close** 

33/49

 $class \le self$ 

# *Compile Time Template Optimization*

Many helper calls in Erb templates can be evaluated at template compile time.

```
\langle\text{S}^2 = \text{end form } \text{tag } \text{S}^2 > \text{S}^2 = \text{S}^2 > \text{S}^2
```
It's a *complete waste* to do it over and over again on a per request basis

For some calls, we know what the output should be like, even if we don't have all arguments available

```
<%= link_to "Edit",
      {:controller => "recipe", :action => edit, :id => @record},
      \{ : \text{class} \Rightarrow "edit\_link" \} %>
```
could be replaced by

```
<a href="/recipe/edit/<%= @record.to_param %>"
  class="edit_link">Edit</a>
```
11 II  $\blacktriangleleft$  $\blacktriangleright$ **Back Close** 

34/49

 $class \le self$ 

#### *Rails Template Optimizer*

Uses Ryan Davis' ParseTree package and ruby2ruby class Retrieves AST of ActionView render method after initial compilation Transforms AST using

- helper method inlining
- dead code removal
- unused variable removal (from partials)
- hash merging
- constant evaluation
- strength reduction
- constant call evaluation
- symbolic evaluation

until AST cannot be simplified further

Compiles new AST into optimized render method using *eval*

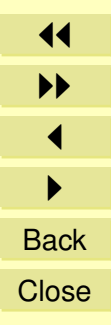

35/49

#### *Optimizer Customization*

TemplateOptimizer::INLINE\_CALLS.merge( ... )

TemplateOptimizer::EVALUATE\_CALLS.merge( ... )

TemplateOptimizer::EVALUATE\_CONSTANTS.merge( ... )

TemplateOptimizer::IGNORED\_METHODS.merge( ... )

TemplateOptimizer::CALLS\_RETURNING\_STRINGS.merge( ... )

#### *Optimizer Restrictions*

url hashes cannot be optimized if the hash domain isn't constant if your app hosts several domains, url hashes cannot be optimized if : $only$ -path => false gets passed

11 II  $\blacktriangleleft$  $\blacktriangleright$ **Back Close** 

36/49

 $class \le self$ 

#### Run this morning (1000 -bm=uncached -mysql\_session . . . ):

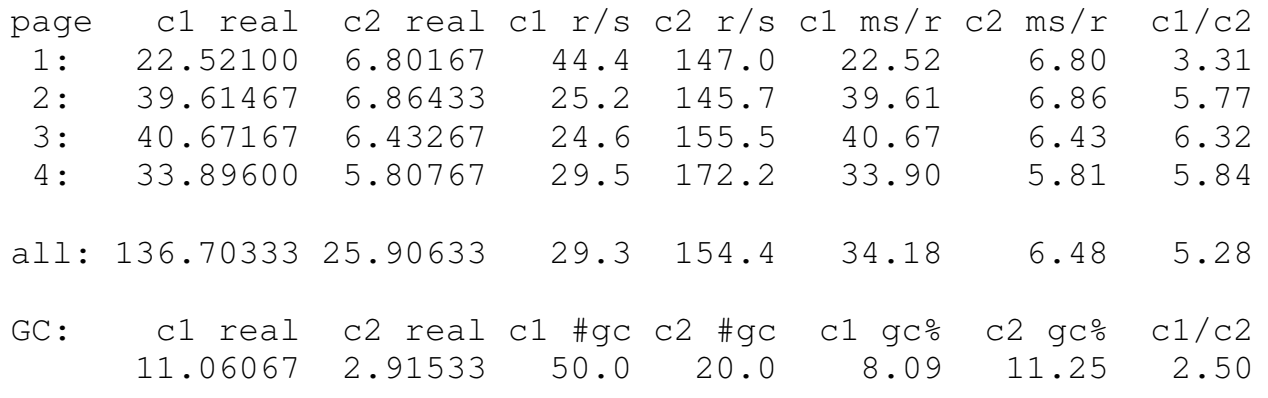

What do you say?

;-)

Project Status: *α*

Licensing: undecided

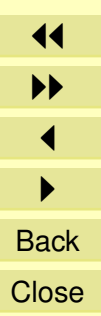

PailsConf 2006  $class \leftarrow self$ 

37/49

Thanks very much for your attention.

If you appreciated this session, you might consider buying my book, available early next year from Addison Wesley, as part of the "Professional Ruby" series.

Questions?

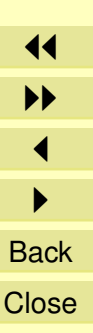

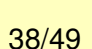

PailsConf 2006  $class \leftarrow self$ 

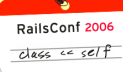

39/49

### *ActiveRecordStore vs. SQLSessionStore*

<span id="page-39-0"></span>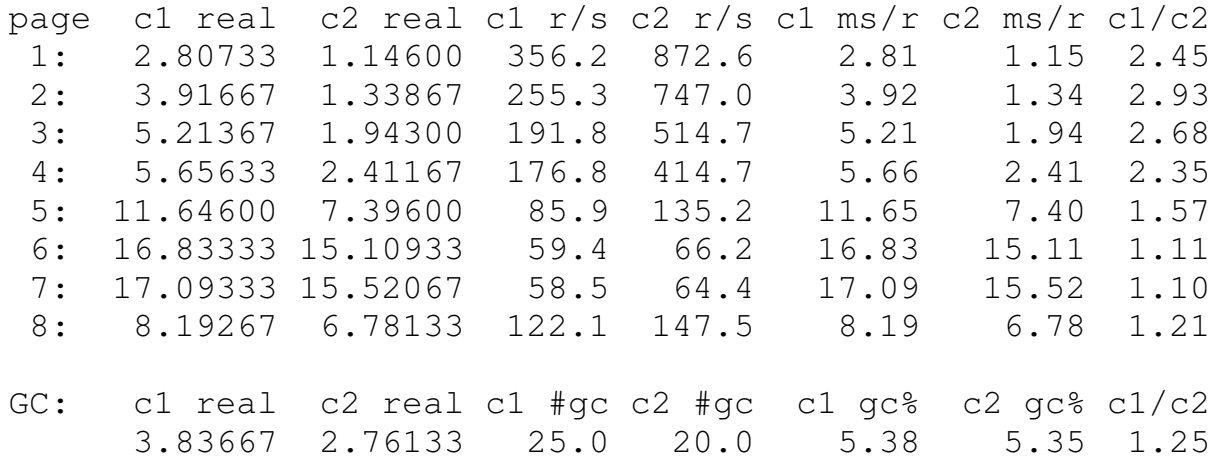

Additional details regarding SQLSessionStore and memcached can be found here: <http://railsexpress.de/blog/articles/2005/12/19/roll-your-own-sql-session-store> [http://railsexpress.de/blog/articles/2006/01/24/using-memcached-for-ruby-on-rails](http://railsexpress.de/blog/articles/2006/01/24/using-memcached-for-ruby-on-rails-session-storage)[session-storage](http://railsexpress.de/blog/articles/2006/01/24/using-memcached-for-ruby-on-rails-session-storage)

11  $\blacktriangleright$  $\blacktriangleleft$ I **Back Close** 

## *Configuring Rails to use SQLSessionStore with Mysql/Postgres*

<span id="page-40-0"></span>Download latest version from my [web site](http://railsexpress.de/downloads/sql_session_store_0.2.tar.gz)

Put Ruby source under lib directory.

Adjust environment.rb:

```
1 require 'sql_session_store'
  ActionController::CgiRequest::DEFAULT_SESSION_OPTIONS.update(
3 :database manager = > SQLSessionStore)
```
5 require 'mysql\_session'

4

<sup>6</sup> SQLSessionStore.session class = MysqlSession

#### For Postgres, use

- 1 require 'postgresql\_session'
- 2 SQLSessionStore.session\_class = PostgresqlSession

Note: requires Postgres 8.1!

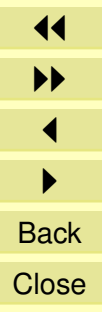

40/49

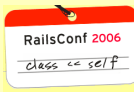

41/49

## *memcached Session Storage Setup*

<span id="page-41-0"></span>Download memcache-client: [http://rubyforge.org/frs/?group](http://rubyforge.org/frs/?group_id=1266) id=1266

```
require 'memcache'
2 require 'memcache util'
3
4 # memcache defaults, environments may override these settings
5 unless defined? MEMCACHE OPTIONS then
     MEMCACHE_OPTIONS = {:debug = false,
\frac{8}{100} :namespace => 'my_name_space',
\overline{9} :readonly => false
10 }
11 end
12
13 # memcache configuration
14 unless defined? MEMCACHE_CONFIG then
15 File .open "#{RAILS ROOT}/config/memcache.yml" do |memcache|
16 MEMCACHE CONFIG = YAML ::load memcache
17 end
18 end
```
11  $\blacktriangleright$  $\blacktriangleleft$  $\blacktriangleright$ **Back Close** 

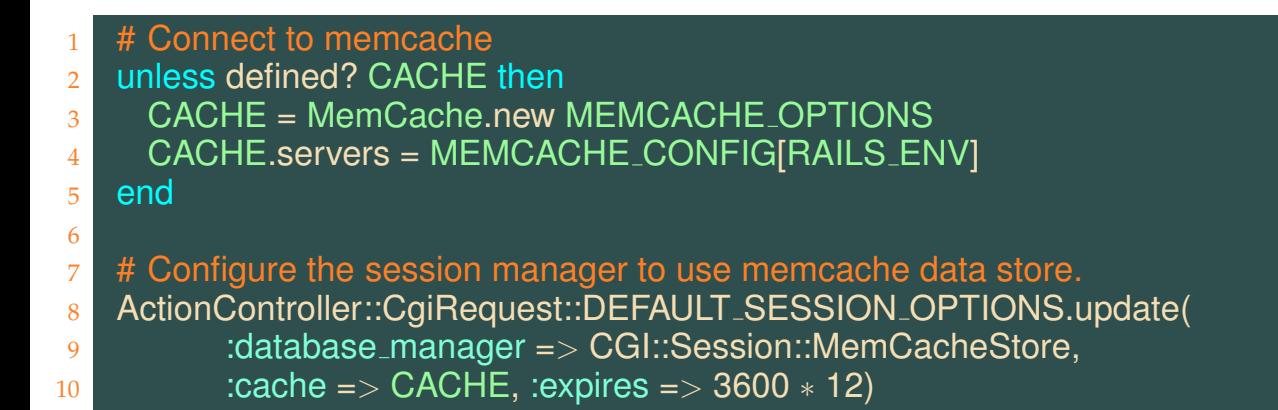

#### YAML file:

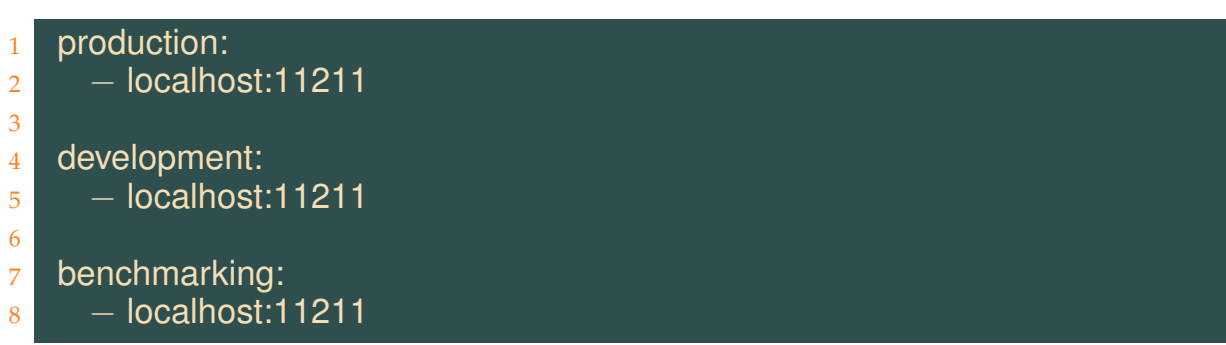

Don't forget to start the server: memcached& [Session Container Overview](#page-10-0)

42/49

PailsConf 2006  $class \leftarrow self$ 

#### <span id="page-43-0"></span>*GC Statistics (unpatched GC)*

GC data file: c:/home/skaes/perfdata/xp/perf\_runworld.gc.txt

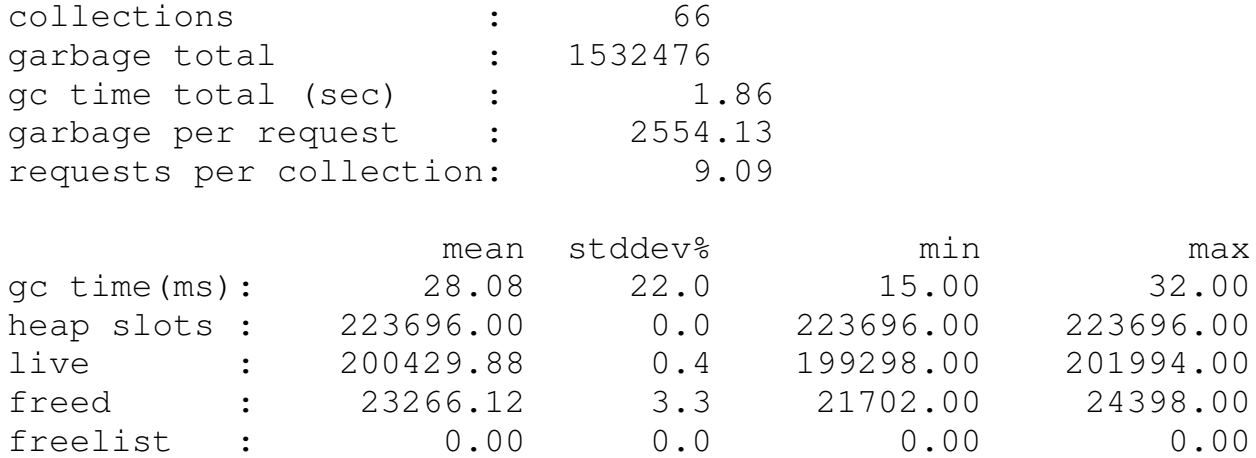

11  $\blacktriangleright$  $\blacktriangleleft$  $\blacktriangleright$ **Back Close** 

RailsConf 2006  $class \leftarrow self$ 

43/49

#### <span id="page-44-0"></span>*GC Statistics (patched GC)*

GC data file: c:/home/skaes/perfdata/xp/perf\_runworld.gc.txt

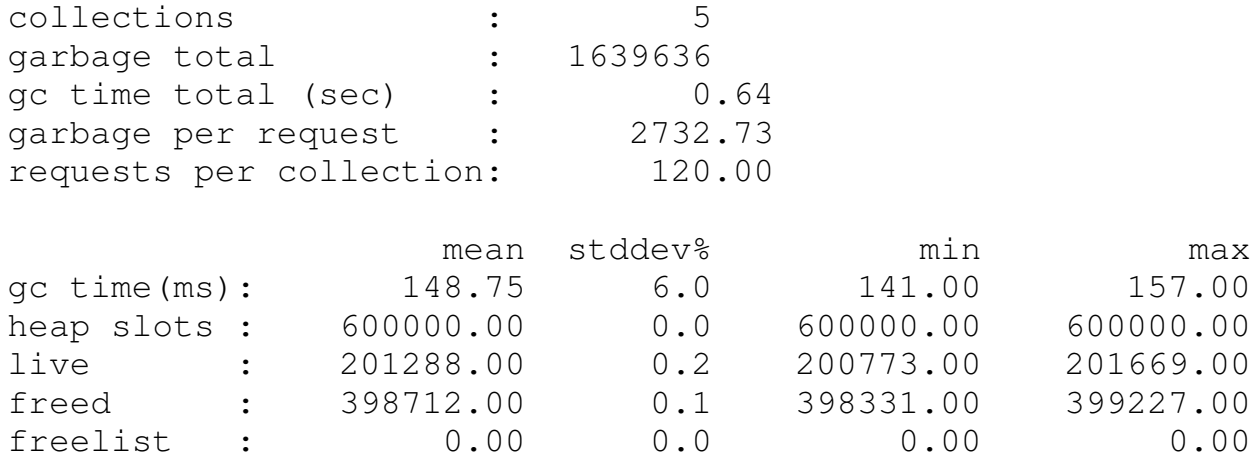

11  $\blacktriangleright$  $\blacktriangleleft$  $\blacktriangleright$ **Back Close** 

44/49

RailsConf 2006  $class \leftarrow self$ 

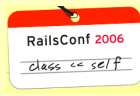

45/49

### **ObjectSpace.each object** *riddle*

<span id="page-45-0"></span>Can you explain the output of this script?

```
_1 def f(0)2 1000.times { Array.new }; 1
3 end
4
\overline{\phantom{a}} puts ObjectSpace.each_object \{\phantom{\cdot}\}6
7 f(0)8
9 puts ObjectSpace.each object { }
10
11 100.times do
12 puts ObjectSpace.each object \{ |o| f(o) \}13 end
```
11  $\blacktriangleright$  $\blacktriangleleft$  $\blacktriangleright$ **Back Close** 

### **config/benchmarks.rb**

```
# create benchmarker instance
2
  RAILS BENCHMARKER = RailsBenchmarkWithActiveRecordStore.new
4
  # RAILS BENCHMARKER.relative url root = '/'
6
  # if your session manager isn't ActiveRecordStore, or if you don't
  # want sesssions to be cleaned after benchmarking, just use
  # RAILS_BENCHMARKER = RailsBenchmark.new
10
11 # create session data required to run the benchmark
12 # customize this code if your benchmark needs session data
13
14 require 'user'
15 RAILS_BENCHMARKER.session_data = \{:\text{user_id} = > 23\}16
```
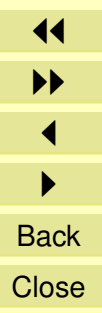

 $class \leftarrow self$ 

46/49

### **config/benchmarks.yml**

```
uri: /
all: default, empty, welcome, cat, letter
empty:
    uri: /empty/index
    new_session: true
welcome:
    uri: /welcome/index
    new_session: true
```
letter: uri: /rezept/letter/G

cat:

<span id="page-47-0"></span>default:

uri: /rezept/cat/Hauptspeise query\_params: page=5

11 II  $\blacktriangleleft$  $\blacktriangleright$ **Back Close** 

47/49

PailsConf 2006  $class \leftarrow self$ 

### *Coding* **link to** *manually*

<span id="page-48-0"></span>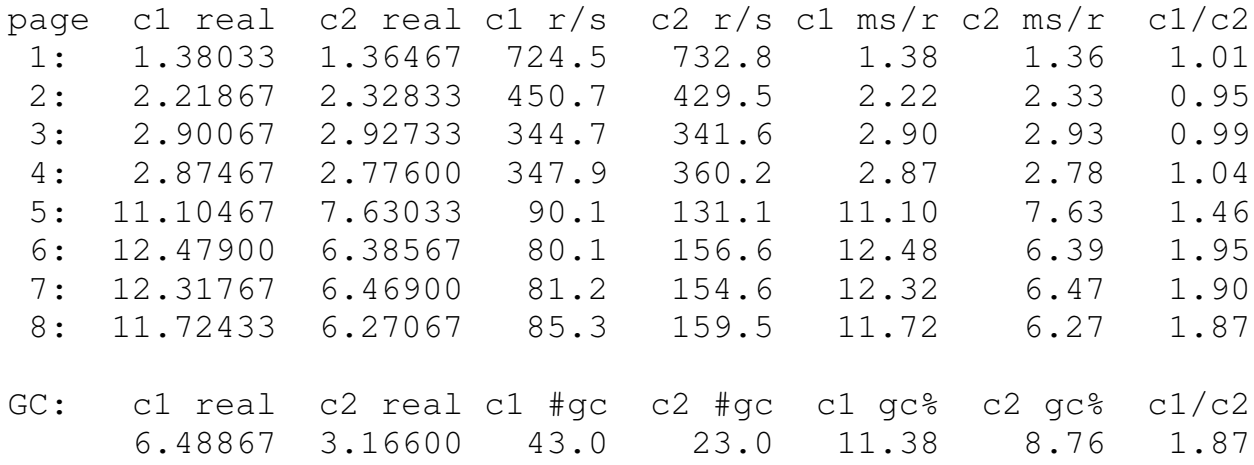

- the relation c1/c2 depends on the hardware used. This seems to indicate that the quality of the Ruby implementation / OS memory management has a significant influence on relative performance.
- you probably shouldn't manually code every link\_to. just use this method on pages with a large number of links. (Or wait for my template optimzer :-)

11  $\blacktriangleright$  $\blacktriangleleft$  $\blacktriangleright$ **Back Close** 

48/49

PaileConf 2006  $class \leftarrow self$ 

### *Measuring GC Performance Using* **railsbench**

perf\_run\_gc *n* "-bm=*benchmark* . . ." [*data f ile*]

runs named benchmark, producing a raw data file

```
perf_times_gc data f ile
```
prints a summary for data in raw data file

49/49